# **Workbook AS2.8** Use advanced processes to develop an outcome

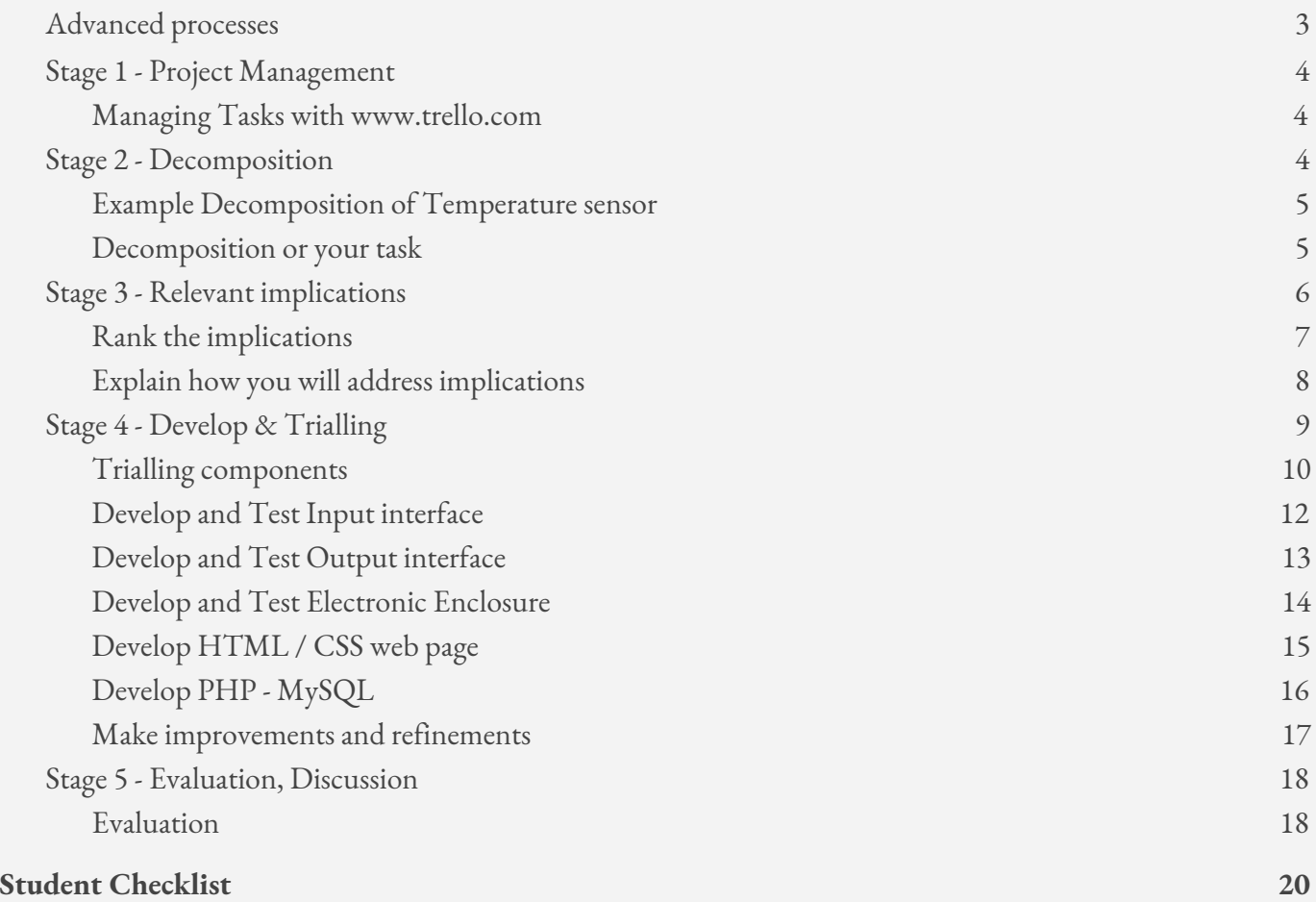

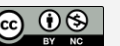

**Student Workbook for use with AS2.8 Digital Technologies**

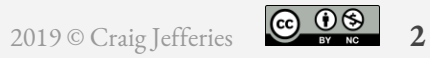

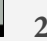

## <span id="page-2-0"></span>Advanced processes

The advanced process are the steps taken to develop a digital technology outcome. Depending on the project you have to complete, there are a range of process that may be used

- Electronic circuit construction
- Programming
- Enclosure Development
- Webpage Development
- Server-Side PHP and MySQL

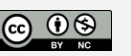

# <span id="page-3-0"></span>Stage 1 - Project Management

1 Project Management

2 Decomposition

3 Relevant **Implications** 

TO DO

4 Development - Trialling & **Testing** 

**DOING** 

5 Evaluation, **Discussion** 

**DONE** 

### <span id="page-3-1"></span>Managing Tasks with www.trello.com

A Kanban board

A kanban board is a visual method of organising tasks within a project. It allocates tasks into three categories.

- To-do
- Doing
- Done

Keep it together with trello.com

Trello.com is a web application that allows for the allocation of a task in the style of a Kanban board. It enables you to place due dates on tasks, break tasks into list or items and most importantly give you the ability to move tasks from to-do -> doing -> done columns.

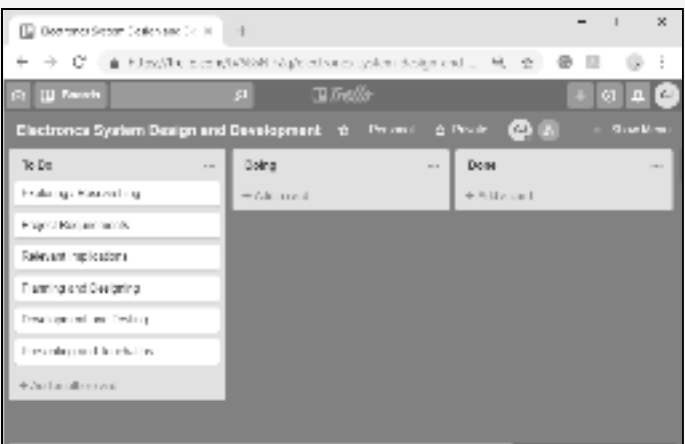

<span id="page-3-2"></span>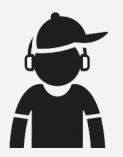

*Sign up to [www.trello.com](http://www.trello.com/) and create a "board". Share this with your teacher*

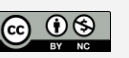

# Stage 2 - Decomposition

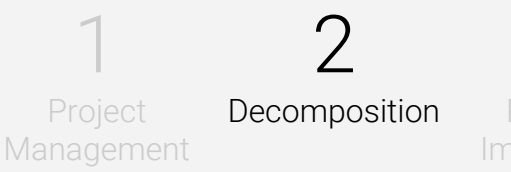

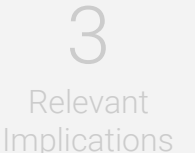

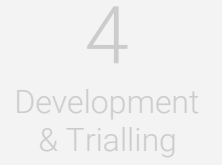

Development - Trialling & Testing

4

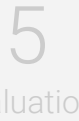

Evaluation, **Discussion** 

Project management is all about how we can create software despite this enormous size and complexity and hopefully get a working outcome in the end. We will rely on a technique called decomposition. Decomposition is the process of breaking an electronic system, or any digital outcome, into smaller components.

#### <span id="page-4-0"></span>Example Decomposition of Temperature sensor

Decomposition into smaller components for Temp Sensor.

- 1. To-do Trial components and select components for use in the development of temperature sensing, radio transmission.
- 2. To-do Construct Temperature Sensor electronic interface. Write Arduino C++ code to read the temperature value
- 3. To-do Trial temp and radio transmission on long range line of sight. Record results

Depending on the tasks allocated student may also need to decompose the HTML web page development and the PHP - MySQL connection, queries and echo-ing of data to an HTML page

<span id="page-4-1"></span>Decomposition or your task

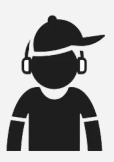

*Decompose your development into smaller components.*

*Set up a Trello.com board with your "to-do list"*

\_\_\_\_\_\_\_\_\_\_\_\_\_\_\_\_\_\_\_\_\_\_\_\_\_\_\_\_\_\_\_\_\_\_\_\_\_\_\_\_\_\_\_\_\_\_\_\_\_\_\_\_\_\_\_\_\_\_\_\_\_\_\_\_\_\_\_\_\_\_\_\_\_\_\_\_\_\_\_\_\_\_\_\_\_\_\_\_\_\_\_\_\_\_\_\_\_\_\_\_\_\_\_\_\_\_\_ \_\_\_\_\_\_\_\_\_\_\_\_\_\_\_\_\_\_\_\_\_\_\_\_\_\_\_\_\_\_\_\_\_\_\_\_\_\_\_\_\_\_\_\_\_\_\_\_\_\_\_\_\_\_\_\_\_\_\_\_\_\_\_\_\_\_\_\_\_\_\_\_\_\_\_\_\_\_\_\_\_\_\_\_\_\_\_\_\_\_\_\_\_\_\_\_\_\_\_\_\_\_\_\_\_\_\_ \_\_\_\_\_\_\_\_\_\_\_\_\_\_\_\_\_\_\_\_\_\_\_\_\_\_\_\_\_\_\_\_\_\_\_\_\_\_\_\_\_\_\_\_\_\_\_\_\_\_\_\_\_\_\_\_\_\_\_\_\_\_\_\_\_\_\_\_\_\_\_\_\_\_\_\_\_\_\_\_\_\_\_\_\_\_\_\_\_\_\_\_\_\_\_\_\_\_\_\_\_\_\_\_\_\_\_

Place in a screenshot of your trello board

\_\_\_\_\_\_\_\_\_\_\_\_\_\_\_\_\_\_\_\_\_\_\_\_\_\_\_\_\_\_\_\_\_\_\_\_\_\_\_\_\_\_\_\_\_\_\_\_\_\_\_\_\_\_\_\_\_\_\_\_\_\_\_

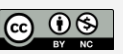

## <span id="page-5-0"></span>Stage 3 - Relevant implications

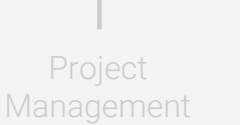

 $\lceil$ 

2 Decomposition

3 Relevant Implications

Development - Trialling & **Testing** 

 $\Delta$ 

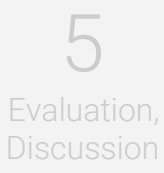

#### Read through the relevant implications below then answer the questions that follow

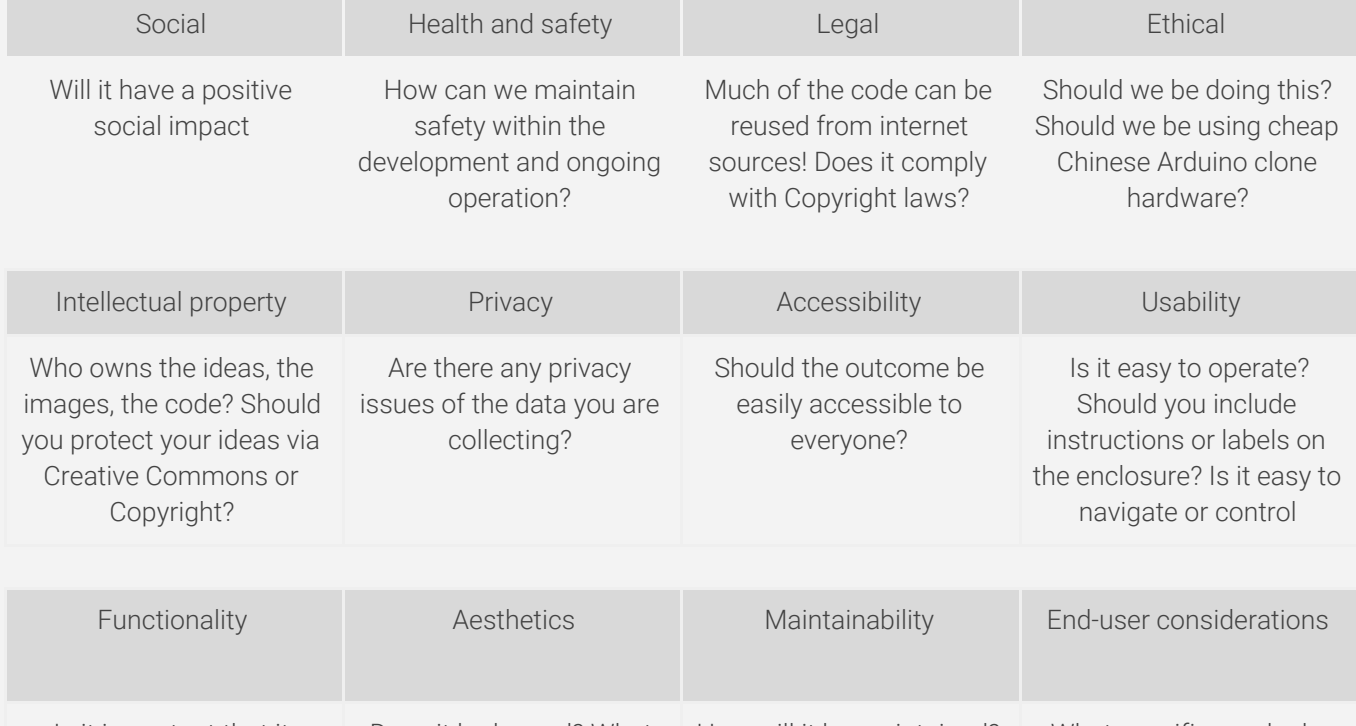

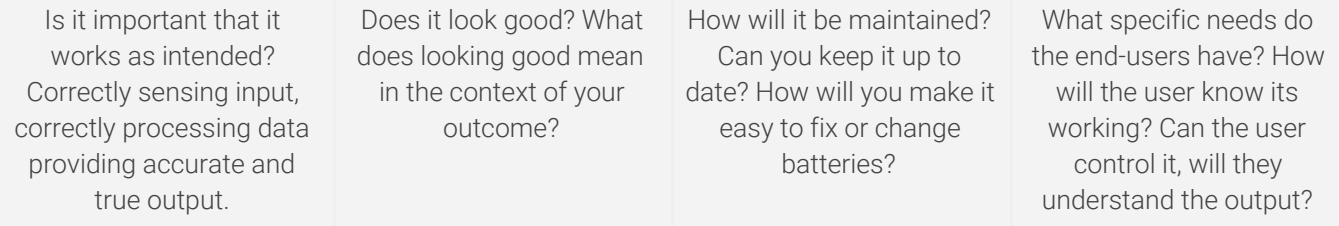

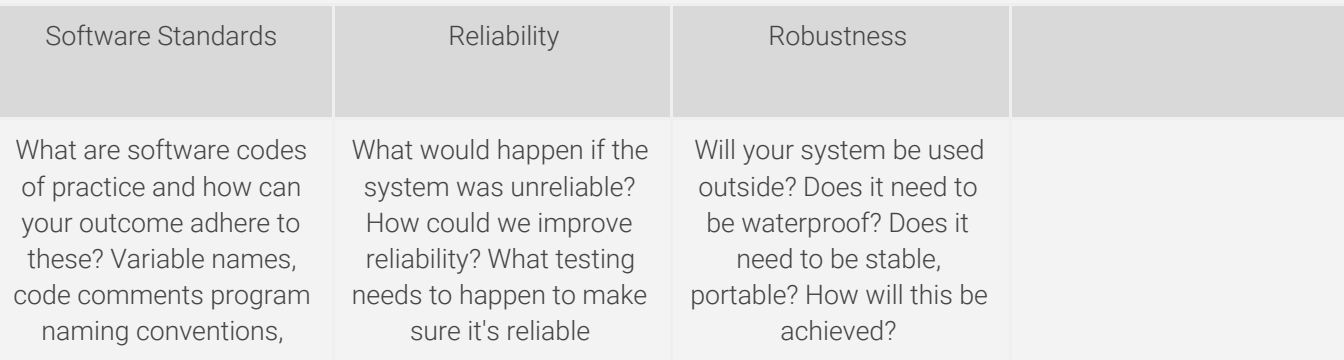

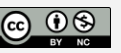

#### <span id="page-6-0"></span>Rank the implications

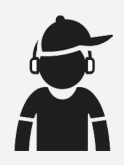

*There are at least 15 implications that may or may not relate to your outcomes design and development. Rank the implications from most (1) to least (15) important*

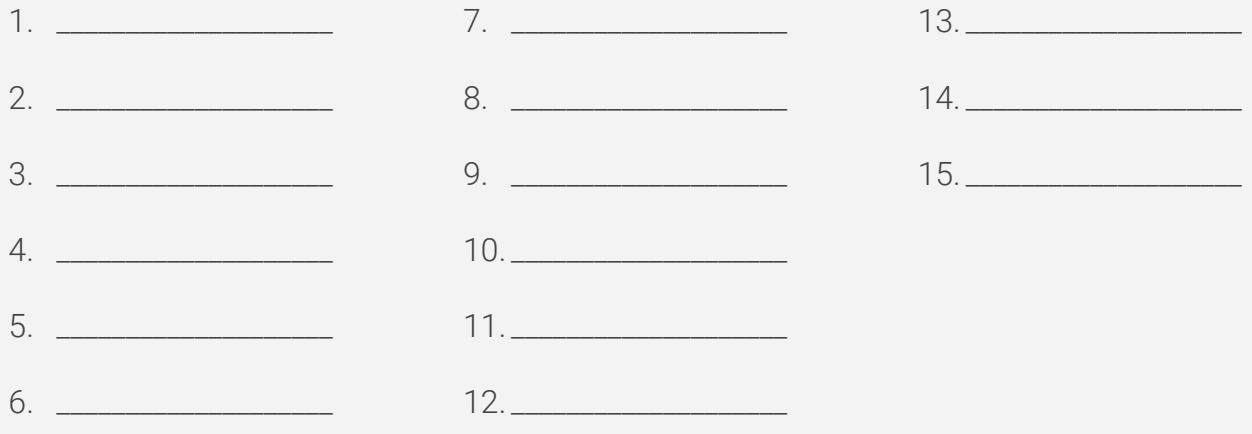

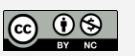

#### <span id="page-7-0"></span>Explain how you will address implications

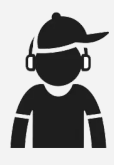

Explain how the most relevant implications (top 3) affect your project, or how you intend to address these within development

Relevant implications 1: Describe it, Explain with an example how you will address it

Relevant implications 2: Describe it, Explain with an example how you will address it

Relevant implications 3: Describe it, Explain with an example how you will address it

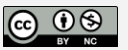

8

# <span id="page-8-0"></span>Stage 4 - Develop & Trialling

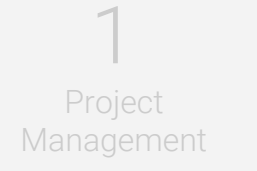

2 **Decomposition** 

3 Relevant **Implications** 

4 Development - Trialling & **Testing** 

5 Evaluation, **Discussion** 

Developing your outcome means to make, build, develop, construct, code, debug, trial and test … but in an organised manner.

You need to follow a Project management process.

Keep to the plan, Update your plan. Update your Trello.com board, moving tasks from todo to doing to done.

#### You need to Trial components

Trialling of electronic components, interfaces and software code

Electronic Component Trialling

- What Input interface components Trial different Temperature Sensors such as 100k NTC or Ds18B20 or LM35
- What Output interface components Radio Transmission. Trial the Dorji ASK modules and the Dorji DRF1278DM.
- What Software code -C++ code or Arduino Libraries to use
- What Enclosures -A box or PVC pipe that will fit Arduino, battery, sensor radio securely Web Page Component Trialing
- HTML and CSS for layout of page
- Charting libraries Trial Chart.js and Plotly.js libraries
- Server Scripts Trial Connection, Query and echo-ing of data to an HTML page

#### Development and Testing means

- What Output interface components Radio. Testing output range and success rate of data packets
- Viewing HTML/CSS layout output on expected OS types and expected Screen resolutions.
- Develop Software code -C++ and HTMLweb pages using meaningful file names, meaningful variable names, code comments.
- HTML/CSS page validation, checks for links, images working and spelling/grammar.

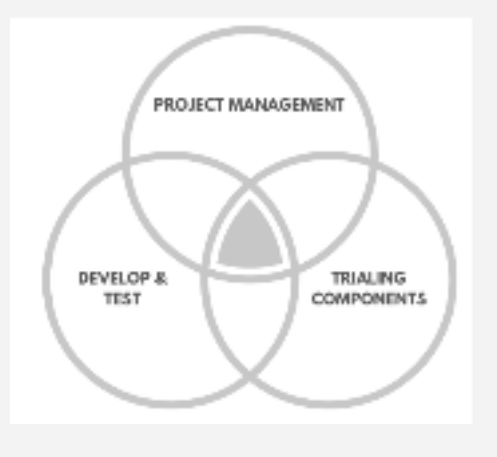

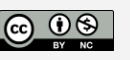

#### <span id="page-9-0"></span>Trialling components

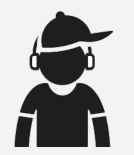

### *Trialling the components of the digital technologies outcome.*

Below is a list of electronic components available for use.

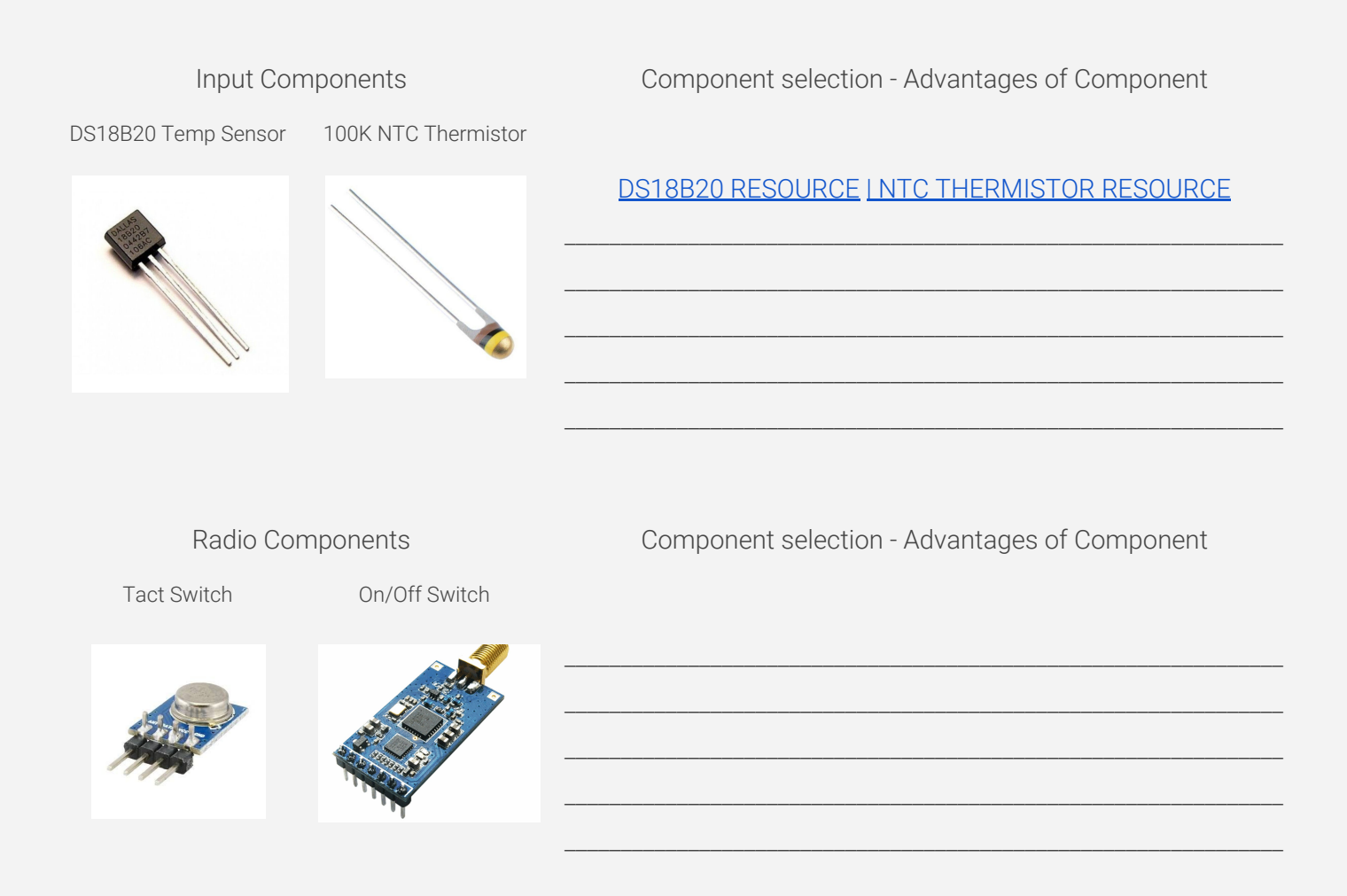

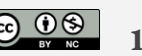

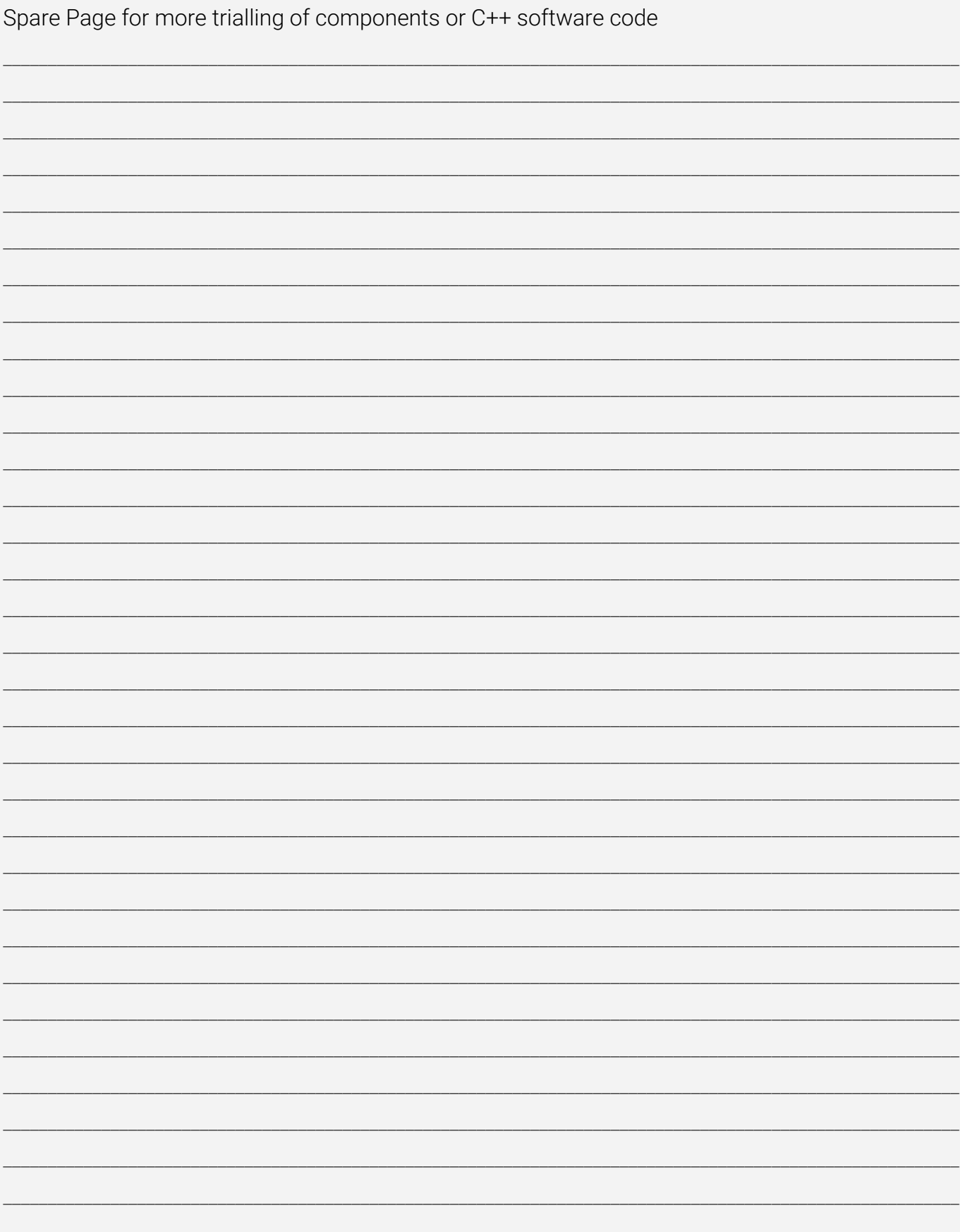

<span id="page-11-0"></span>Develop and Test Input interface

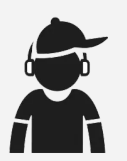

*Developing and testing the input interfaces of your outcome*

Photo of Input interface (temp sensor) (take a photo and place here)

Sample C++ code for input interface (temp sensor) (show file name) (Take a screenshot and place here)

Complete the testing table for your inputs

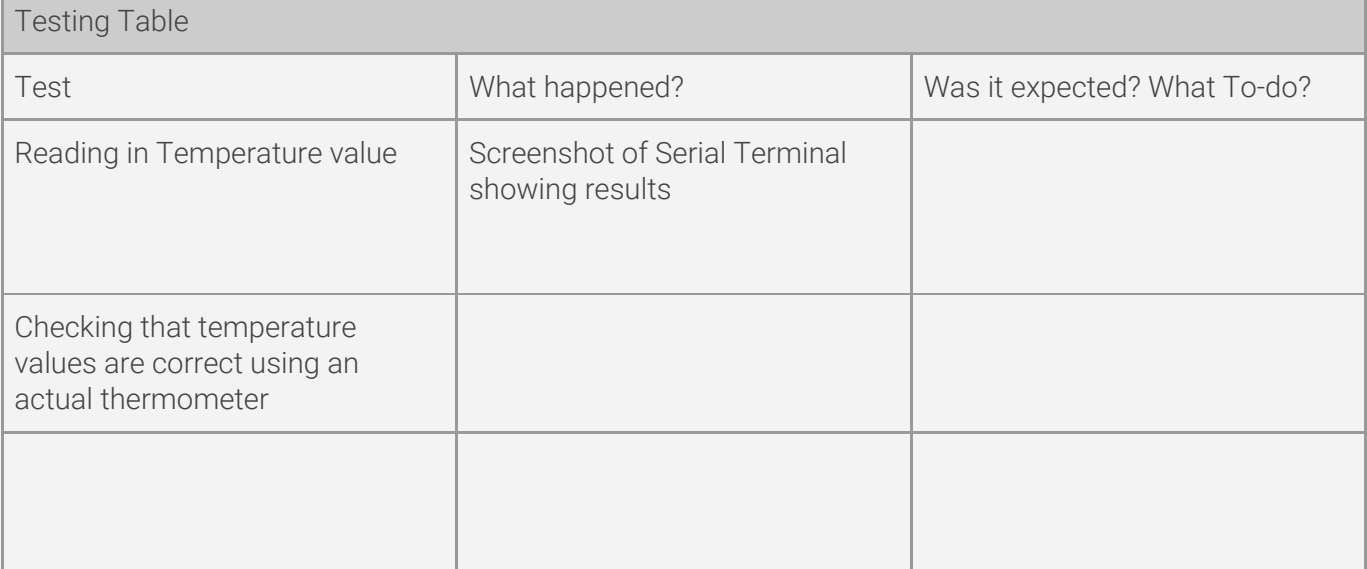

\_\_\_\_\_\_\_\_\_\_\_\_\_\_\_\_\_\_\_\_\_\_\_\_\_\_\_\_\_\_\_\_\_\_\_\_\_\_\_\_\_\_\_\_\_\_\_\_\_\_\_\_\_\_\_\_\_\_\_\_\_\_\_\_\_\_\_\_\_\_\_\_\_\_\_\_\_\_\_\_\_\_\_\_\_\_\_\_\_\_\_\_\_\_\_\_\_\_\_\_\_\_\_\_\_\_\_ \_\_\_\_\_\_\_\_\_\_\_\_\_\_\_\_\_\_\_\_\_\_\_\_\_\_\_\_\_\_\_\_\_\_\_\_\_\_\_\_\_\_\_\_\_\_\_\_\_\_\_\_\_\_\_\_\_\_\_\_\_\_\_\_\_\_\_\_\_\_\_\_\_\_\_\_\_\_\_\_\_\_\_\_\_\_\_\_\_\_\_\_\_\_\_\_\_\_\_\_\_\_\_\_\_\_\_ \_\_\_\_\_\_\_\_\_\_\_\_\_\_\_\_\_\_\_\_\_\_\_\_\_\_\_\_\_\_\_\_\_\_\_\_\_\_\_\_\_\_\_\_\_\_\_\_\_\_\_\_\_\_\_\_\_\_\_\_\_\_\_\_\_\_\_\_\_\_\_\_\_\_\_\_\_\_\_\_\_\_\_\_\_\_\_\_\_\_\_\_\_\_\_\_\_\_\_\_\_\_\_\_\_\_\_

UPDATE YOUR TRELLO.COM BOARD

\_\_\_\_\_\_\_\_\_\_\_\_\_\_\_\_\_\_\_\_\_\_\_\_\_\_\_\_\_\_\_\_\_\_\_\_\_\_\_\_\_\_\_\_\_\_\_\_\_\_\_\_\_\_\_\_\_\_\_\_\_\_\_

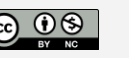

#### <span id="page-12-0"></span>Develop and Test Output interface

Photo of Output interface (Radio) (take a photo and place here)

Sample C++ code for output interface (Radio) (Show file name) (Take a screenshot and place here)

Complete the testing table for your outputs

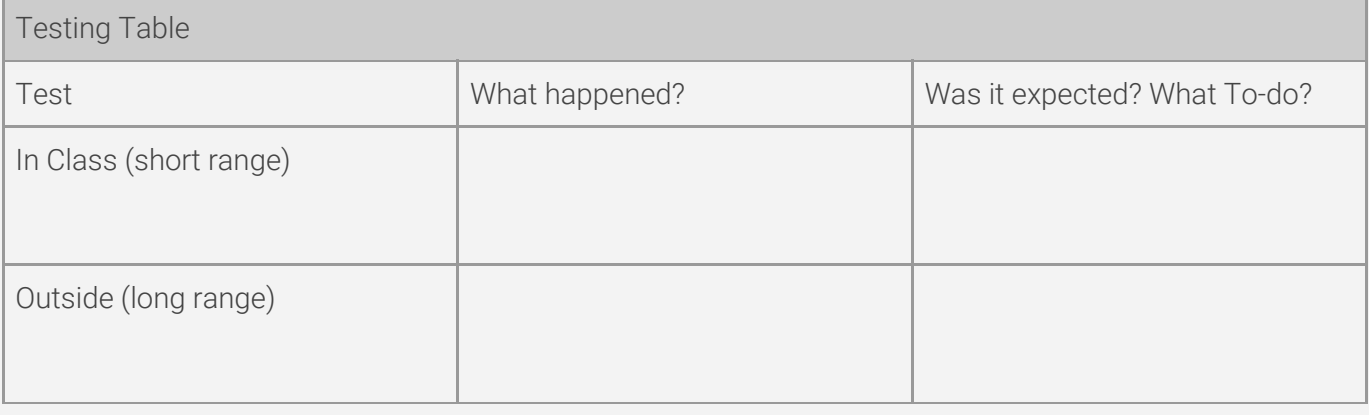

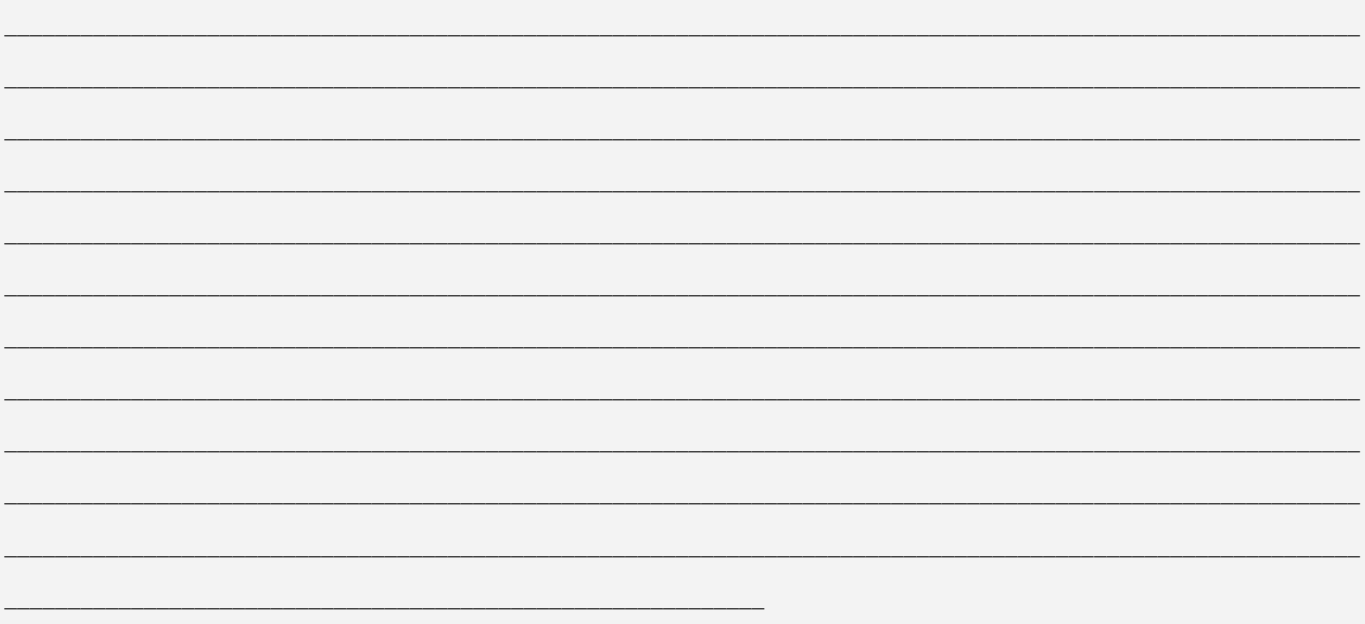

LUPDATE YOUR TRELLO.COM BOARD

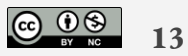

#### <span id="page-13-0"></span>Develop and Test Electronic Enclosure

Photo of Enclosure (take a photo and place here) Photo of Enclosure with components installed (take a photo and place here)

Testing of enclosure in its intended location (Take a photograph of enclosure and components in actual locations)

### LE UPDATE YOUR TRELLO.COM BOARD

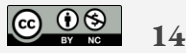

#### <span id="page-14-0"></span>Develop HTML / CSS web page

Develop a framework or layout page for your web page. Including navigation, banner, columns and footer..

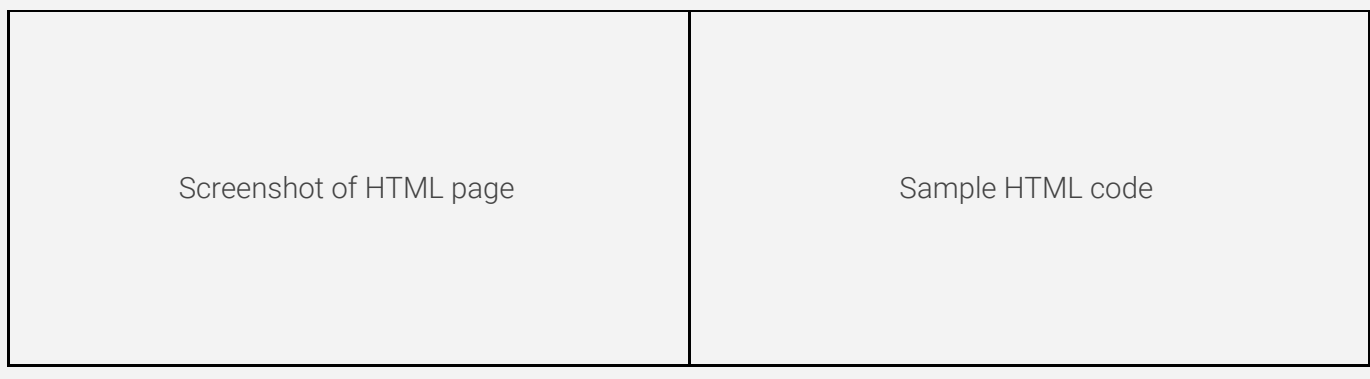

Complete the testing table for your outputs

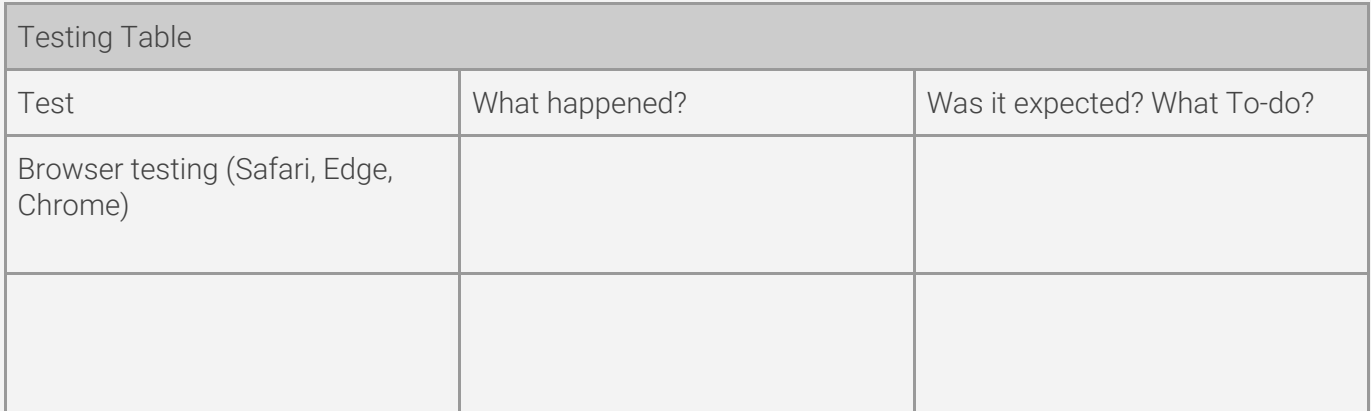

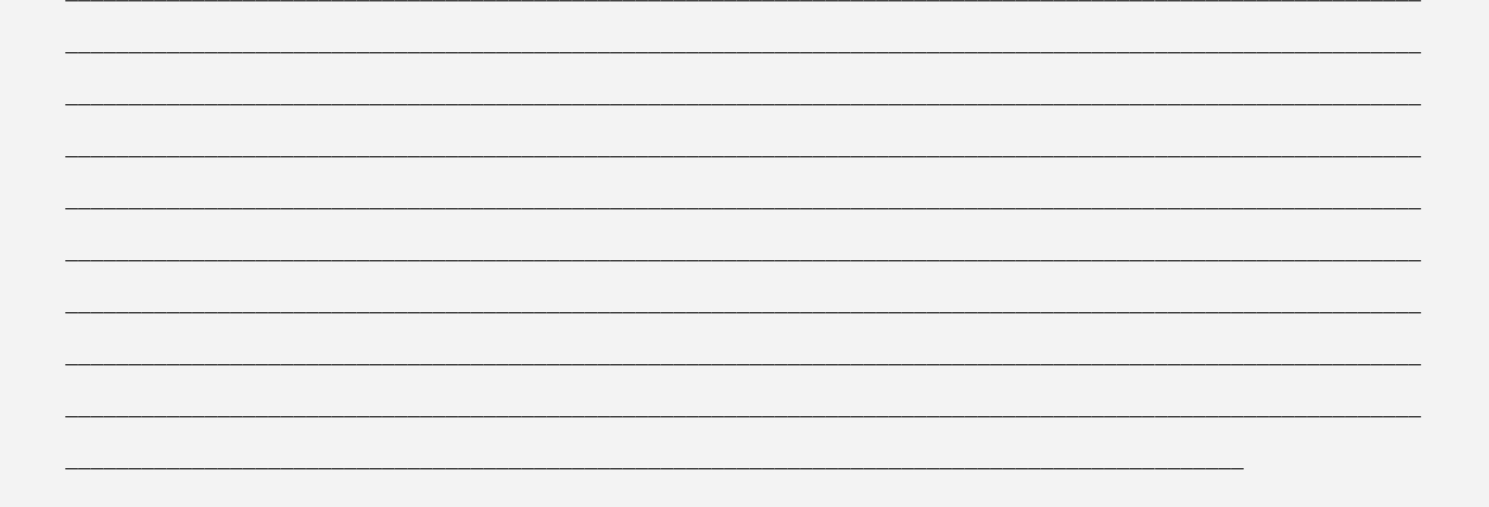

### LUPDATE YOUR TRELLO.COM BOARD

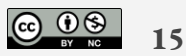

### <span id="page-15-0"></span>**Develop PHP - MySQL**

Develop sample PHP files that connect, query and echo data to an HTML page.

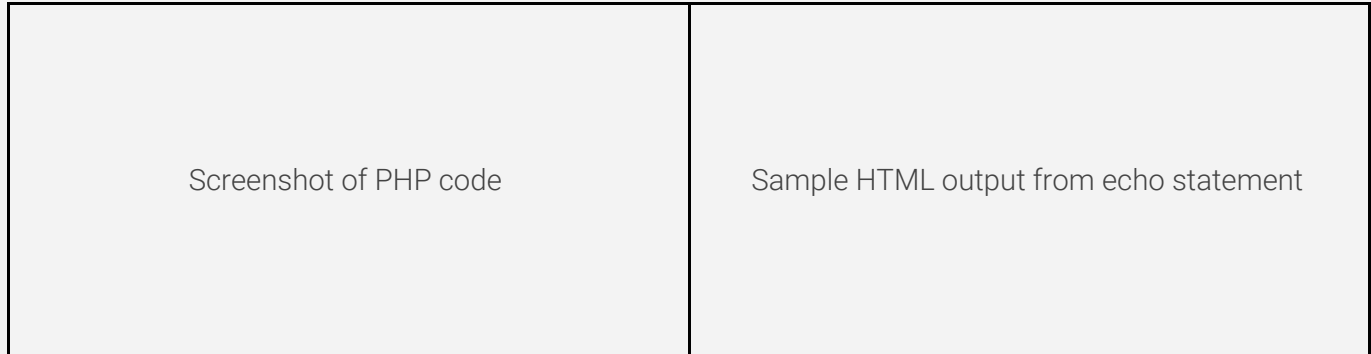

Complete the testing table for your outputs

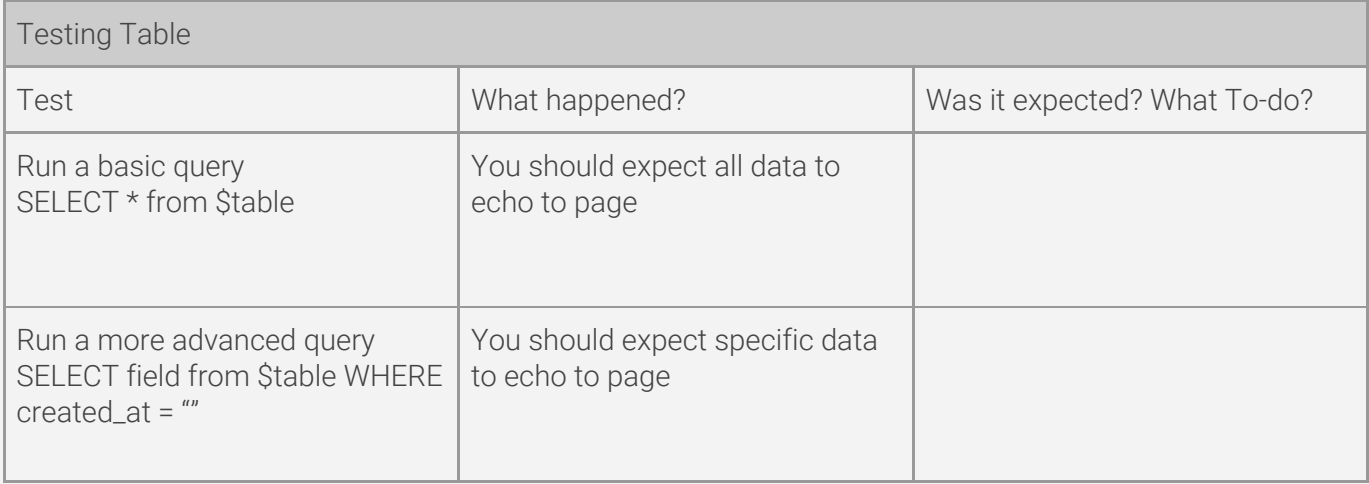

\_\_\_\_\_\_\_\_\_\_\_\_\_\_\_\_\_\_\_\_\_\_\_\_\_\_\_\_\_\_\_\_\_\_\_\_\_\_\_\_\_\_\_\_\_\_\_\_\_\_\_\_\_\_\_\_\_\_\_\_\_\_\_\_\_\_\_\_\_\_\_\_\_\_\_\_\_\_\_\_\_\_\_\_\_\_\_\_\_\_\_\_\_\_\_\_\_\_\_\_\_\_\_\_\_\_\_ \_\_\_\_\_\_\_\_\_\_\_\_\_\_\_\_\_\_\_\_\_\_\_\_\_\_\_\_\_\_\_\_\_\_\_\_\_\_\_\_\_\_\_\_\_\_\_\_\_\_\_\_\_\_\_\_\_\_\_\_\_\_\_\_\_\_\_\_\_\_\_\_\_\_\_\_\_\_\_\_\_\_\_\_\_\_\_\_\_\_\_\_\_\_\_\_\_\_\_\_\_\_\_\_\_\_\_ \_\_\_\_\_\_\_\_\_\_\_\_\_\_\_\_\_\_\_\_\_\_\_\_\_\_\_\_\_\_\_\_\_\_\_\_\_\_\_\_\_\_\_\_\_\_\_\_\_\_\_\_\_\_\_\_\_\_\_\_\_\_\_\_\_\_\_\_\_\_\_\_\_\_\_\_\_\_\_\_\_\_\_\_\_\_\_\_\_\_\_\_\_\_\_\_\_\_\_\_\_\_\_\_\_\_\_ \_\_\_\_\_\_\_\_\_\_\_\_\_\_\_\_\_\_\_\_\_\_\_\_\_\_\_\_\_\_\_\_\_\_\_\_\_\_\_\_\_\_\_\_\_\_\_\_\_\_\_\_\_\_\_\_\_\_\_\_\_\_\_\_\_\_\_\_\_\_\_\_\_\_\_\_\_\_\_\_\_\_\_\_\_\_\_\_\_\_\_\_\_\_\_\_\_\_\_\_\_\_\_\_\_\_\_ \_\_\_\_\_\_\_\_\_\_\_\_\_\_\_\_\_\_\_\_\_\_\_\_\_\_\_\_\_\_\_\_\_\_\_\_\_\_\_\_\_\_\_\_\_\_\_\_\_\_\_\_\_\_\_\_\_\_\_\_\_\_\_\_\_\_\_\_\_\_\_\_\_\_\_\_\_\_\_\_\_\_\_\_\_\_\_\_\_\_\_\_\_\_\_\_\_\_\_\_\_\_\_\_\_\_\_ \_\_\_\_\_\_\_\_\_\_\_\_\_\_\_\_\_\_\_\_\_\_\_\_\_\_\_\_\_\_\_\_\_\_\_\_\_\_\_\_\_\_\_\_\_\_\_\_\_\_\_\_\_\_\_\_\_\_\_\_\_\_\_\_\_\_\_\_\_\_\_\_\_\_\_\_\_\_\_\_\_\_\_\_\_\_\_\_\_\_\_\_\_\_\_\_\_\_\_\_\_\_\_\_\_\_\_ \_\_\_\_\_\_\_\_\_\_\_\_\_\_\_\_\_\_\_\_\_\_\_\_\_\_\_\_\_\_\_\_\_\_\_\_\_\_\_\_\_\_\_\_\_\_\_\_\_\_\_\_\_\_\_\_\_\_\_\_\_\_\_\_\_\_\_\_\_\_\_\_\_\_\_\_\_\_\_\_\_\_\_\_\_\_\_\_\_\_\_\_\_\_\_\_\_\_\_\_\_\_\_\_\_\_\_ \_\_\_\_\_\_\_\_\_\_\_\_\_\_\_\_\_\_\_\_\_\_\_\_\_\_\_\_\_\_\_\_\_\_\_\_\_\_\_\_\_\_\_\_\_\_\_\_\_\_\_\_\_\_\_\_\_\_\_\_\_\_\_\_\_\_\_\_\_\_\_\_\_\_\_\_\_\_\_\_\_\_\_\_\_\_\_\_\_\_\_\_\_\_\_\_\_\_\_\_\_\_\_\_\_\_\_ \_\_\_\_\_\_\_\_\_\_\_\_\_\_\_\_\_\_\_\_\_\_\_\_\_\_\_\_\_\_\_\_\_\_\_\_\_\_\_\_\_\_\_\_\_\_\_\_\_\_\_\_\_\_\_\_\_\_\_\_\_\_\_\_\_\_\_\_\_\_\_\_\_\_\_\_\_\_\_\_\_\_\_\_\_\_\_\_\_\_\_\_\_\_\_\_\_\_\_\_\_\_\_\_\_\_\_

\_\_\_\_\_\_\_\_\_\_\_\_\_\_\_\_\_\_\_\_\_\_\_\_\_\_\_\_\_\_\_\_\_\_\_\_\_\_\_\_\_\_\_\_\_\_\_\_\_\_\_\_\_\_\_\_\_\_\_\_\_\_\_\_\_\_\_\_\_\_\_\_\_\_\_\_\_\_\_\_\_\_\_\_\_\_\_\_\_\_\_\_\_

<span id="page-15-1"></span>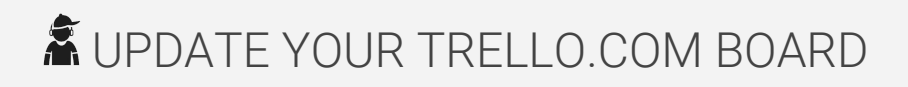

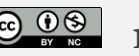

#### Make improvements and refinements

Bring all the elements together. This means place the sensor in-situ for a few days, collect data and using your webpage to display the data.

- What could be improved?
- Does it meet relevant implications?

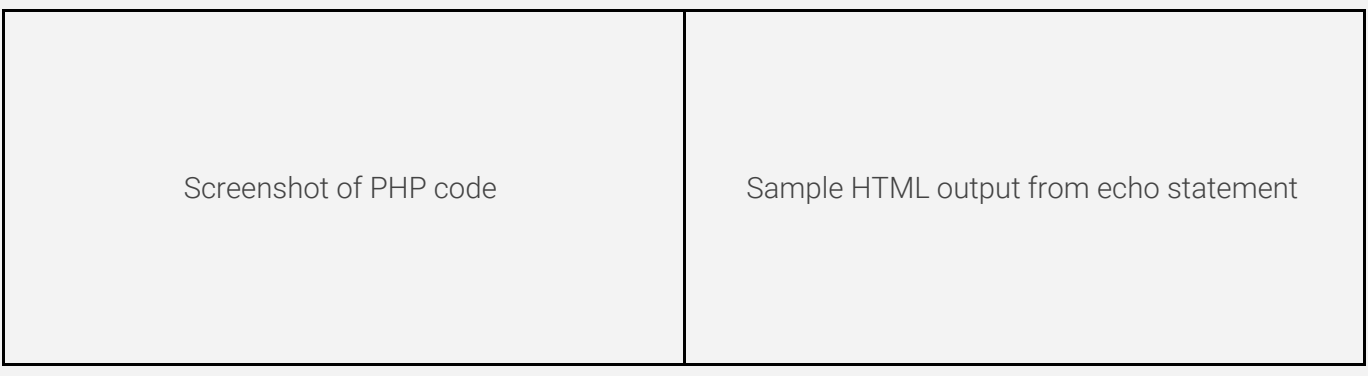

Complete the testing table for your outputs

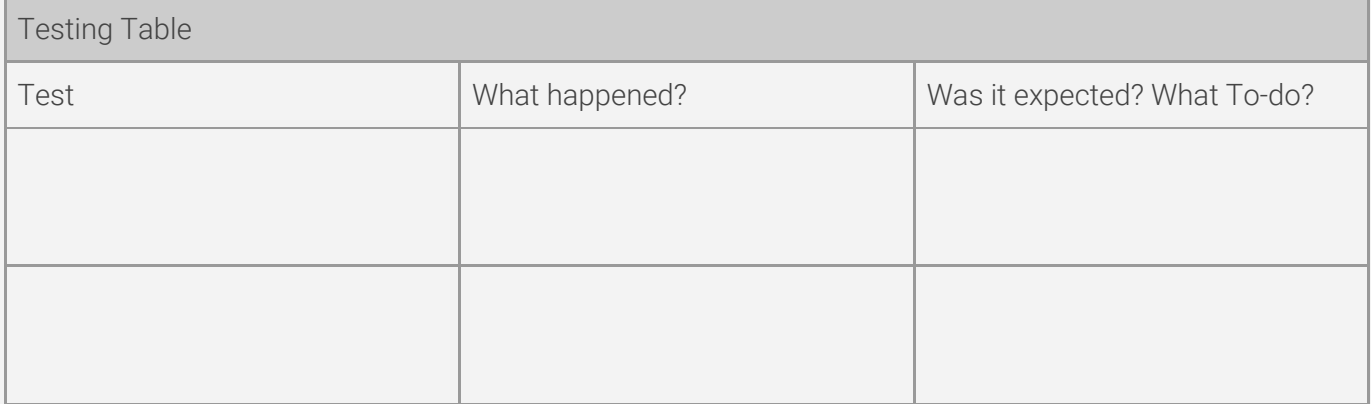

Improvements to make

LUPDATE YOUR TRELLO.COM BOARD

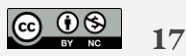

### <span id="page-17-0"></span>Stage 5 - Evaluation, Discussion

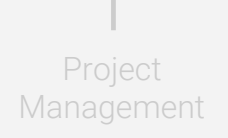

Decomposition

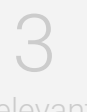

Relevant **Implications**  Development -

Trialling &

Testing

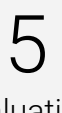

Evaluation, Discussion

#### <span id="page-17-1"></span>Evaluation

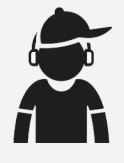

How did the information from planning, testing and trialling of components assisted in the development of a high-quality outcome

How does your outcome it meet the base specifications of the project found on page 1

How does your outcome address relevant implications

How did the use of a develop - trial - test process enable refinment of your outcome

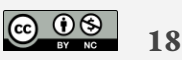

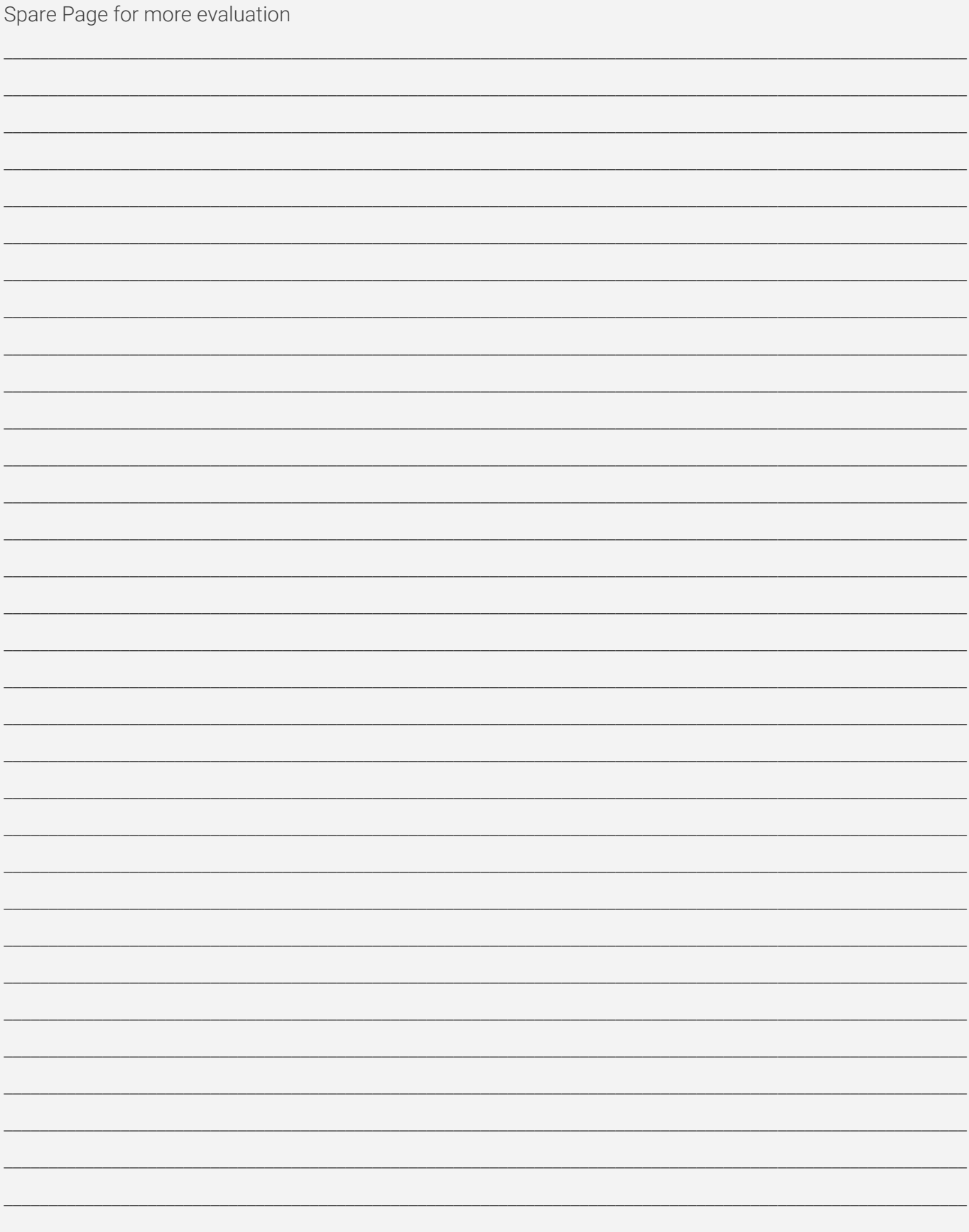

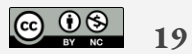

### <span id="page-19-0"></span>Student Checklist

Have you completed the following tasks in the assessment

- ❑ Signed up to [www.trello.com](http://www.trello.com/) and created a "board"
- ❑ Decomposed your project into smaller tasks
- ❑ Ranked the relevant implications
- ❑ Selected 3 implications and explained them
- ❑ Trialled components and software code
- ❑ Develop and Test Input interface
- ❑ Develop and Test Output interface
- ❑ Develop and Test Electronic Enclosure
- ❑ Develop HTML / CSS web page
- ❑ Develop PHP MySQL
- ❑ Make improvements and refinements
- ❑ Evaluation, Discussion

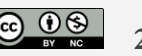